Review :

# RELATIONAL ALGEBRA

Relational database systems are expected to be equipped with a query language that can assist its users to query the database instances. There are two kinds of query languages – relational algebra and relational calculus.

## **Relational Algebra**

Relational algebra is a procedural query language, which takes instances of relations as input and yields instances of relations as output. It uses operators to perform queries. An algebra whose operands are relations or variables that represent relations. Operators are designed to do the most common things that we need to do with relations in a database. The result is an algebra that can be used as a query language for relations. We need to know about relational algebra to understand query execution and optimization in a relational DBMS.

Relations are seen as *sets of tuples*, which means that no duplicates are allowed. SQL behaves differently in some cases. Remember the SQL keyword distinct. SQL is *declarative*, which means that you tell the DBMS *what* you want, but not *how* it is to be calculated. A C++ or Java program is *procedural*, which means that you have to state, step by step, exactly how the result should be calculated. Relational algebra is (more) procedural than SQL (Actually, relational algebra is mathematical expressions).

The fundamental operations of relational algebra are as follows :

- 1. Select
- 2. Project
- 3. Union
- 4. Set different
- 5. Cartesian product
- 6. Rename

## **Select Operation (σ)**

It selects tuples that satisfy the given predicate from a relation (choose rows).

Notation: σc(R)

where

R is a table (relation)

Condition c is a boolean expression. It can use comparison operators (=,  $\neq$ ,  $\geq$ ,  $\leq$ ,  $\leq$ ,  $\leq$ ) and boolean operators (**and, or,** and **not).** The result is a relation with the same schema as the operand but with only the tuples that satisfy the condition

For example :

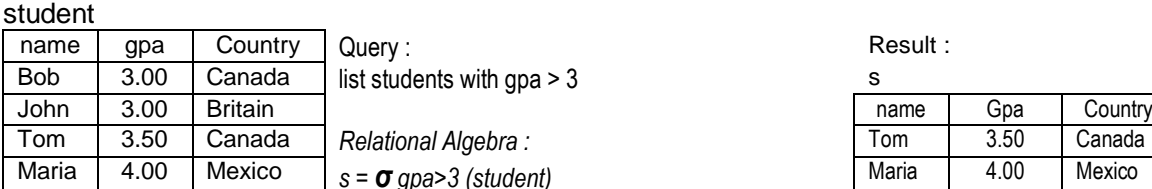

list students with gpa  $> 3$ 

Relational Algebra :  $s = σ$  *gpa>3* (student)

Query : Result : list students with gpa > 3 and country= "Canada"

*Relational Algebra :*

*s = σ gpa>3 and country="Canada" (student)*

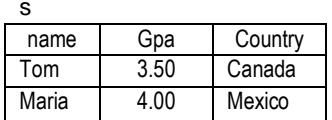

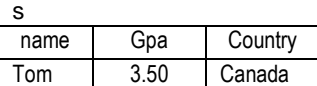

## **Project Operation**  $(\pi)$

It projects column*s* that satisfy a given predicate (choose columns).

Notation:  $\pi$ L(R)

### where

R is a table (relation)

L is a list of attributes from the schema of R. The result is a relation with all the tuples from R but with only the attributes in L, and in that order.

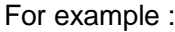

#### student student student student student student student student student student student student student studen

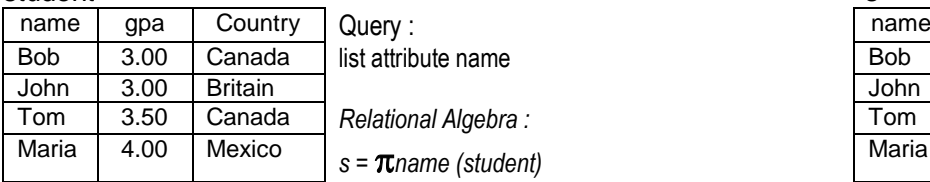

*s = name (student)* Maria

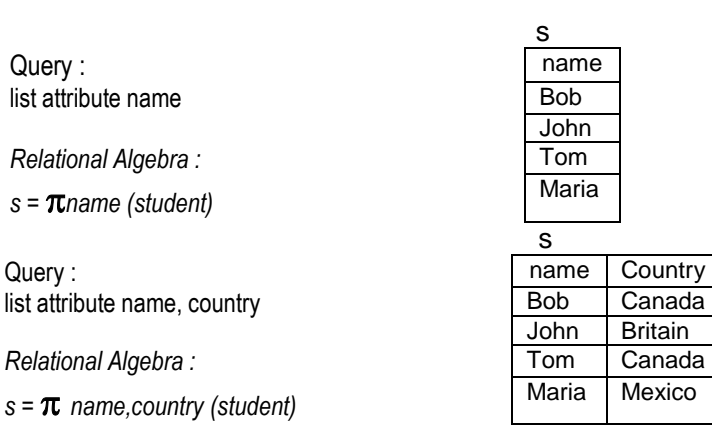

## **Union Operation (**∪**)**

It performs binary union between two given relations and is defined as  $r \cup s = \{ t | t \in r \text{ or } t \in s \}$ 

### Notation: **r** ∪ **s**

Where **r** and **s** are either database relations or relation result set *temporaryrelation*. For a union operation to be valid, the following conditions must hold :

- **r**, and **s** must have the same number of attributes.
- Attribute domains must be compatible.
- Duplicate tuples are automatically eliminated.

For example :

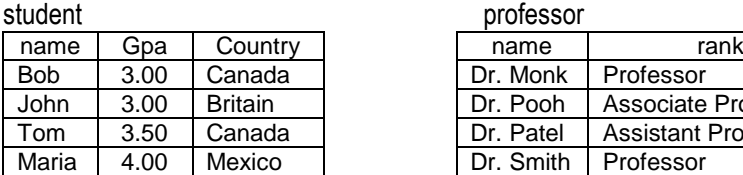

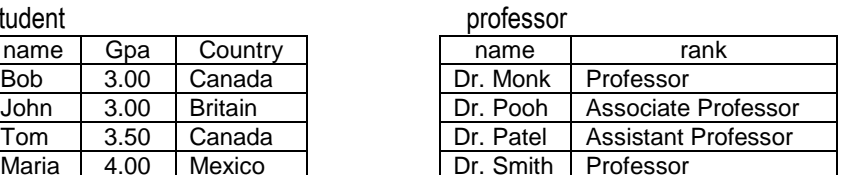

Query :

list names of all people in the department

Can we do ?  $\rightarrow$  T = student **U** professor

#### **Relational Algebra:**

 $T = \pi$  name (student) **∪**  $\pi$  name (professor)

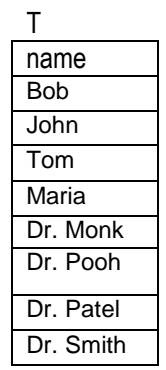

# **Set Difference (−)**

The result of set difference operation is tuples, which are present in one relation but are not in the second relation.

Notation: **r − s**

Where **r** and **s** are either database relations or relation result set *temporaryrelation*. Finds all the tuples that are present in **r** but not in **s**.

For example :

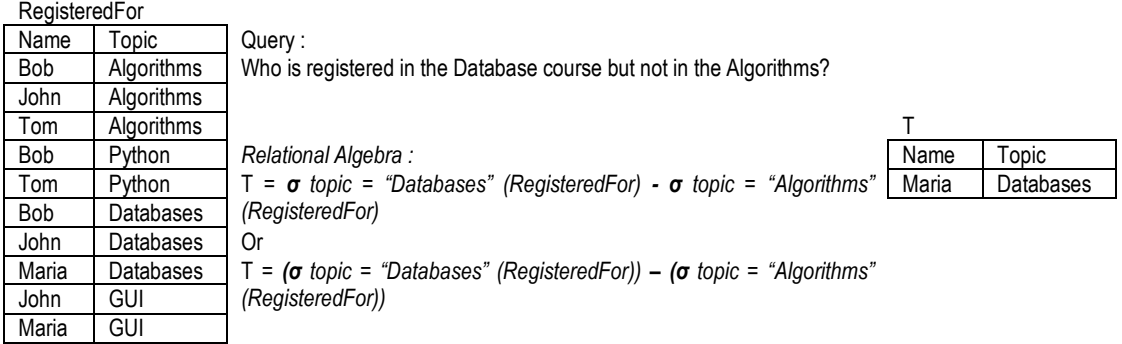

## **Intersection ()**

The result of intersection operation is tuples, which are present the set of tuples that are in both relation.

Notation: **r s**

The intersection of r and s, is the set of tuples that are in both r and s.

For example :

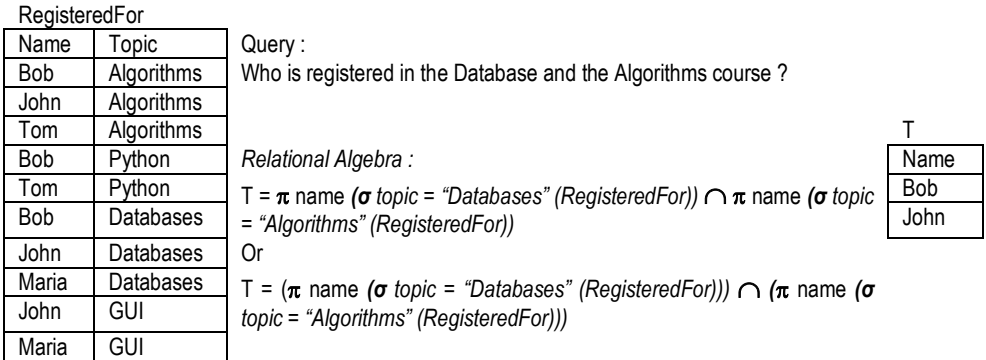

## **Cartesian Product (Χ)**

The *cartesian product* of two tables combines each row in one table with each row in the other table.

Notation: **R Χ S**

The result is a relation with every combination of a tuple from R concatenated to a tuple from S. Its schema is every attribute from R followed by every attribute of S.

For example :

co<sup>urse</sup> Professor

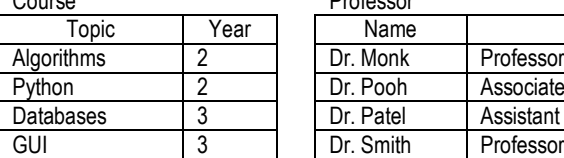

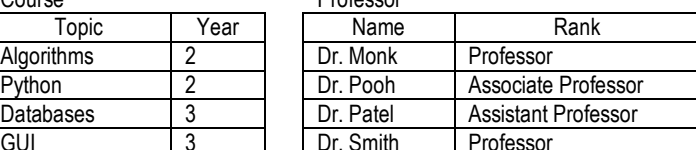

### T = Course X Professor

T

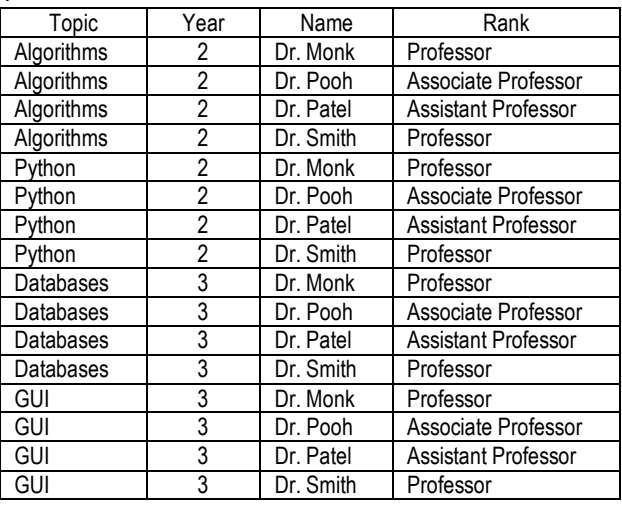

Combining Cross-Product with Select and Project Operation

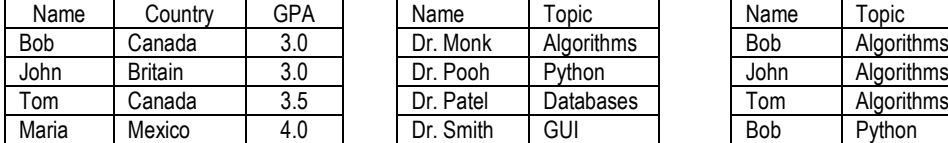

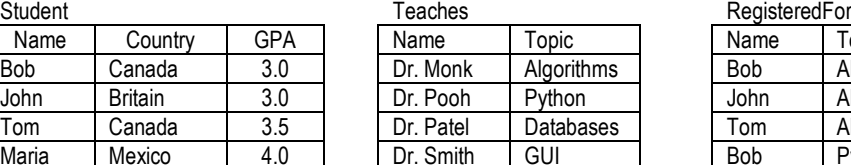

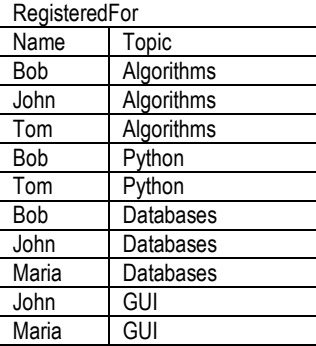

#### Query :

List of the students (name, country and GPA) taught by Dr. Monk?

### *Relational Algebra :*

*Teach\_Register =*  Teaches.Name, RegisteredFor (*σ Teaches.Name = "Dr. Monk" and Teaches.Topic = RegisteredFor.Topic (Teaches X RegisteredFor))*

*Teach\_Register*

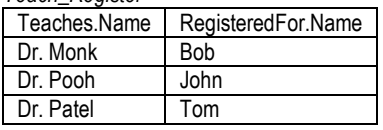

*List\_students =*  Student.Name, Country, GPA (*σ Student.Name = Teach\_Register.Name (Student X Teach\_Register))*

*List\_students*

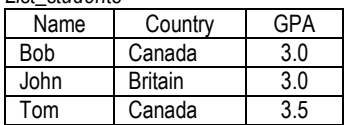

*List\_students =*  Student.Name, Country, GPA (*σ Teaches.Name = "Dr. Monk" and Teaches.Topic = RegisteredFor.Topic and Student.Name = Teach\_Register.Name (Student X Teaches X RegisteredFor))*

*List\_students*

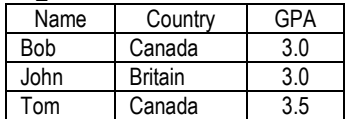

## **Rename Operation (ρ)**

The results of relational algebra are also relations but without any name. The rename operation allows us to rename the output relation. 'rename' operation is denoted with small Greek letter **rho (ρ).**

Notation: **ρ** s(A1,A2,..,An)(R)

- 1. Resulting relation has exactly the same tuples as R, but the name of the relation is s.
- 2. The attributes of the result relation s can be renamed A1, A2, ..., An in order from the left.
- 3. If not all attributes are renamed, can specify rename attributes :

 $\rho$  s, a  $\rightarrow$  a1, b  $\rightarrow$  b1 (R)

For example :

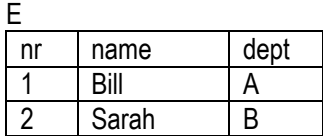

1. rename both the table and the columns

**ρ** R(enr, ename, dept)(E)

2. rename the columns nr into nomor, and the other fixed.  $\rho$  nr  $\rightarrow$  nomor(E)

Exercise :

The following table data describe a relational model for air travel bookings.

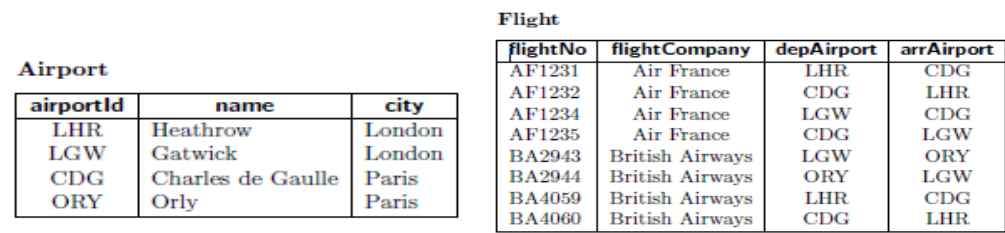

**Booking** 

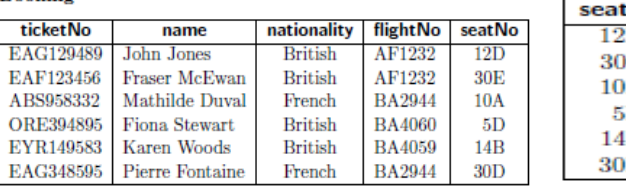

# **Seat**

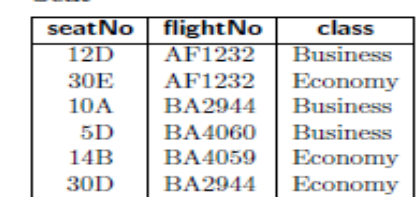

Or

Question 1: Operations in Relational Algebra

For each of the following queries in relational algebra, calculate the output table and give a brief statement of what query it answers.

- (a) *σ* class='Business' (Seat)
- (b)  $\pi$  nationality (Booking)
- (c) *σ* nationality='French' (Booking) X *σ* class='Business' (Seat)
- (d)  $\pi$  name( $\sigma$  class='Business' (Booking X Seat))
- (f) Airport ∪Seat

### Question 2: Constructing Queries

For each of the following questions, formulate the specied queries in tuple-relational calculus and as a computation in relational algebra.

- (a) Retrieve all information about airports in London. The schema of the output table should be same as that of the Airport table.
- (b) Retrieve details of all bookings by British and French passengers. The schema of the output table should be same as that of the Booking table.
- (c) Retrieve the names of all passengers.
- (d) Retrieve the ight number, Departure and Arrival airports of all British Airways ights.
- (e) Retrieve the name of every passenger together with their ight number and the associated ight company.
- (f) Retrieve details of all ights from all airports in London. The output schema should be same as that of Flight table.
- (g) Find out the ticket numbers and names of all passengers departing from London.
- (h) Retrieve the ight number and company of all ights from London to Paris.